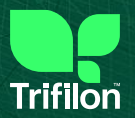

## **STATEMENT ON CHEMICALS, REGULATIONS AND STANDARDS**

Halogen Free: IEC 61249-2-21

Identity and trade name of the articles: Trifilon Switch™

The **Trifilon Switch** Products are Halogen Free, in compliance with International Electrochemical Commission 61249-2-21.

The materials are not tested to check any possible presence of the substances mentioned above. Please note that this testing process is not a standard procedure within Trifilon AB.

This information is given in good faith but without warranty, and this also applies where proprietary rights of third parties are involved. Our advice does not release the user from the obligation to check its validity and to test our products as to their suitability for the intended processes and uses. The application, use and processing of our products are beyond our control and, therefore, entirely the user responsibility. This declaration does not waive the responsibility of user, who must check whether finished products are appropriate for the specific final use. The information contained herein is accurate and reliable as of the date of issue, however we do not assume any liability whatsoever for the accuracy and completeness of such information.

Signed for and behalf of Trifilon AB: Date & Place: 2021-09-14

2. Jihli

, Nyköping: Martin Lidstrand, CEO Trifilon

The technical documentation for the described products is available at below address

Trifilon AB Blommenhovsvägen 26 611 39 Nykoping Sweden

info@trifilon.com www.trifilon.com

# Verification

Transaction 09222115557452747911

### Document

Trifilon Declaration of Conformity\_Halogen\_Switch Main document 1 page Initiated on 2021-08-30 16:08:03 CEST (+0200) by Cecilia Malmsten (CM) Finalised on 2021-09-14 10:55:01 CEST (+0200)

#### Initiator

Cecilia Malmsten (CM) Trifilon AB cecilia@trifilon.com

#### Signing parties

Martin Lidstrand (ML) martin@trifilon.com

Dikli

Signed 2021-09-14 10:55:01 CEST (+0200)

This verification was issued by Scrive. Information in italics has been safely verified by Scrive. For more information/evidence about this document see the concealed attachments. Use a PDF-reader such as Adobe Reader that can show concealed attachments to view the attachments. Please observe that if the document is printed, the integrity of such printed copy cannot be verified as per the below and that a basic print-out lacks the contents of the concealed attachments. The digital signature (electronic seal) ensures that the integrity of this document, including the concealed attachments, can be proven mathematically and independently of Scrive. For your convenience Scrive also provides a service that enables you to automatically verify the document's integrity at: https://scrive.com/verify

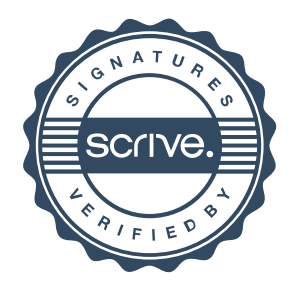